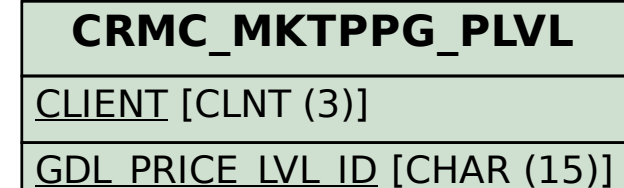

## SAP ABAP table CRMC\_MKTPPG\_PLVT {Text table for Promotion Guideline Pricing Levels}

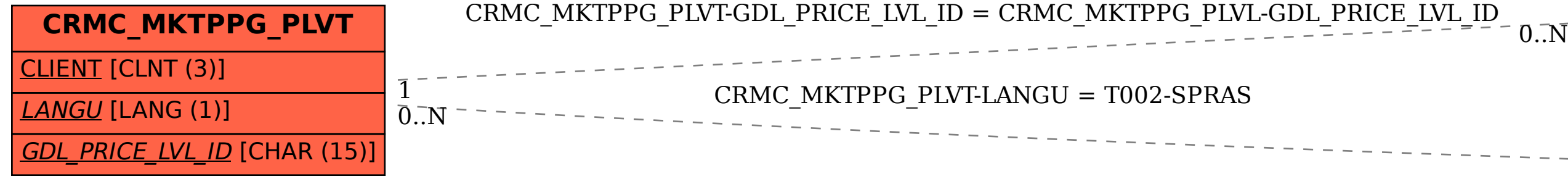

$$
\bar{0..N}\left\lceil\frac{\textbf{T002}}{\text{SPRAS [LANG (1)]}}\right\rceil
$$